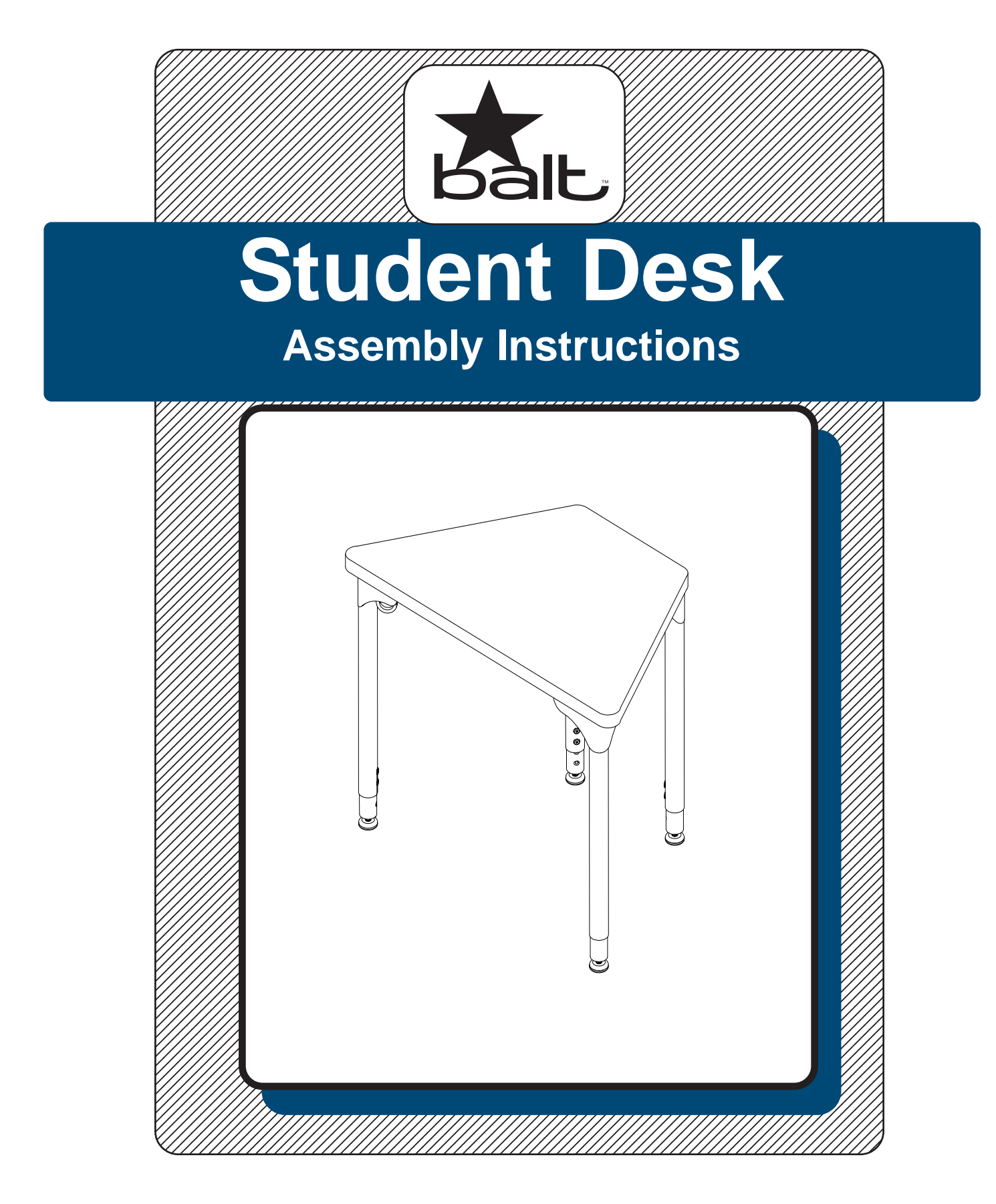

## **Assembly Instructions**

# **Student Desk**

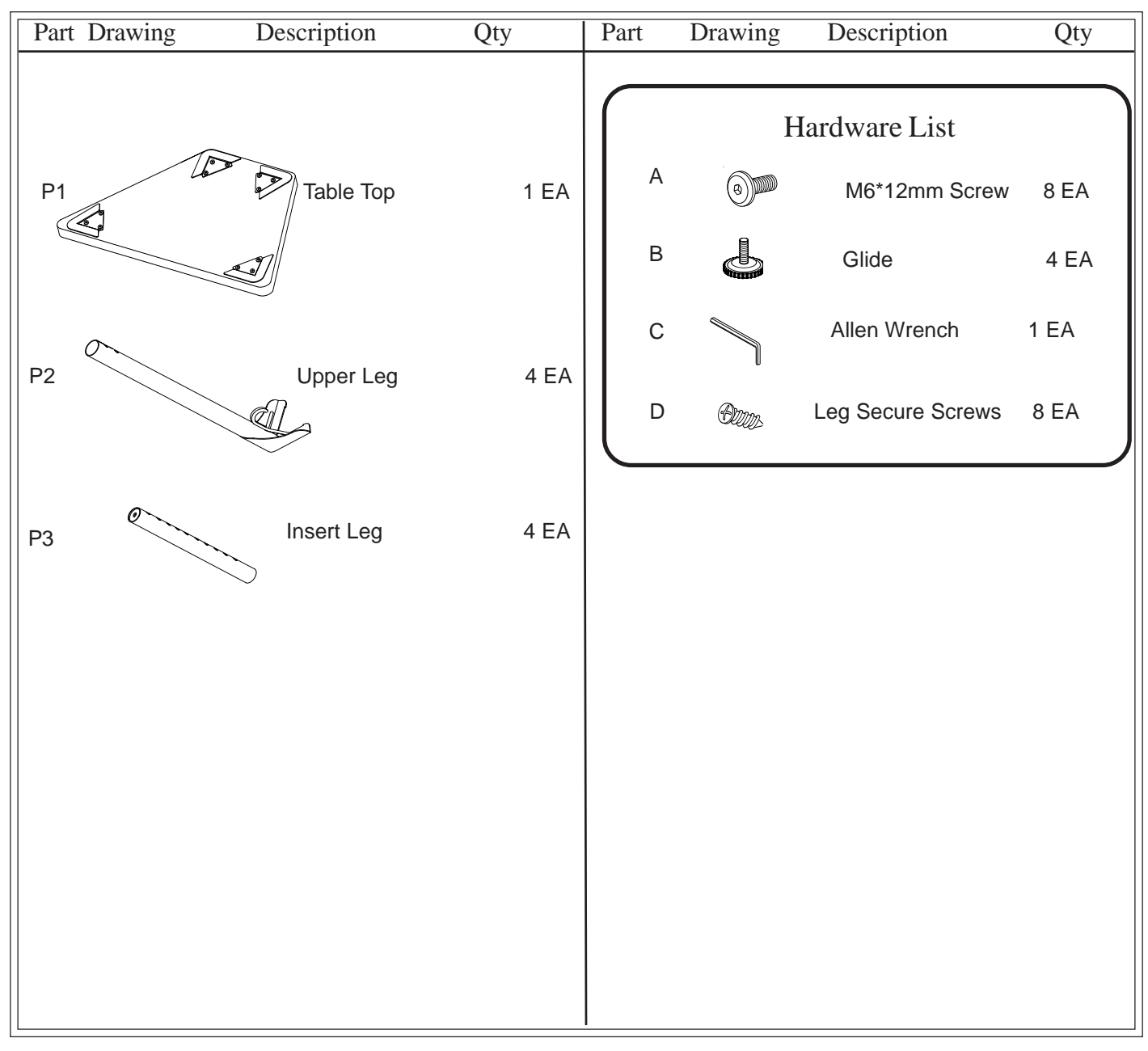

We recommend that you assemble this unit on a table.

**Missing Parts or UPS Damaged Parts** For Your Convenience you can EMAIL us at **support@moorecoinc.com** 24HOURS 7 DAYS A WEEK

**Should you require assistance during assembly, please call our Customer Service Department Monday - Friday 8 a.m. - 5 p.m. Central Standard Time 1-800-749-2258**

Do not use unless all screws are tight. At least every six months, check all screws to be sure they are tight. If parts are missing, broken, damaged, or worn, stop use of the product until repairs are made by your dealer using factory authorized parts.

### **Student Desk Assembly Instructions**

### **READ THROUGH INSTRUCTIONS FROM BEGINNING**

#### **TO END BEFORE STARTING TO ASSEMBLE UNIT.**

- 1.) Identify and seperate all the parts and hardware.
- 2.) Place the Table Top (P1) face down on a padded surface. Slide one of the Upper Leg (P2) under the wing flanges on one of the top mount plates that are attached to the bottom of the Table Top (P1) as shown in Illustration #1.

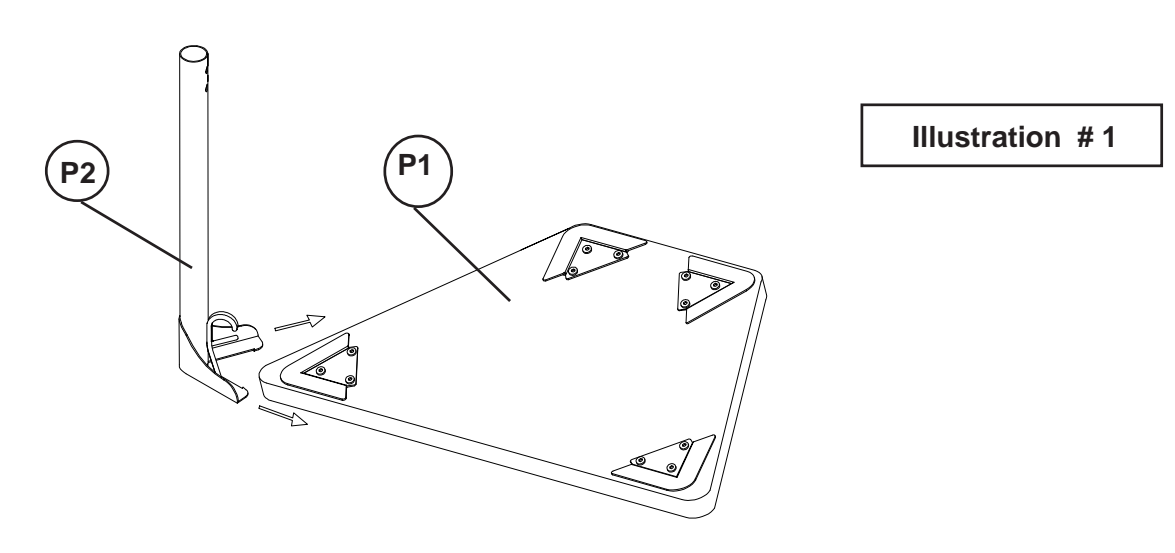

3.) Use a rubber hammer to tap the Upper Leg (P2) the final distance to lock the leg onto the top mount plate. Repeat Step # 2 and Step # 3 to install all Upper Legs (P2).

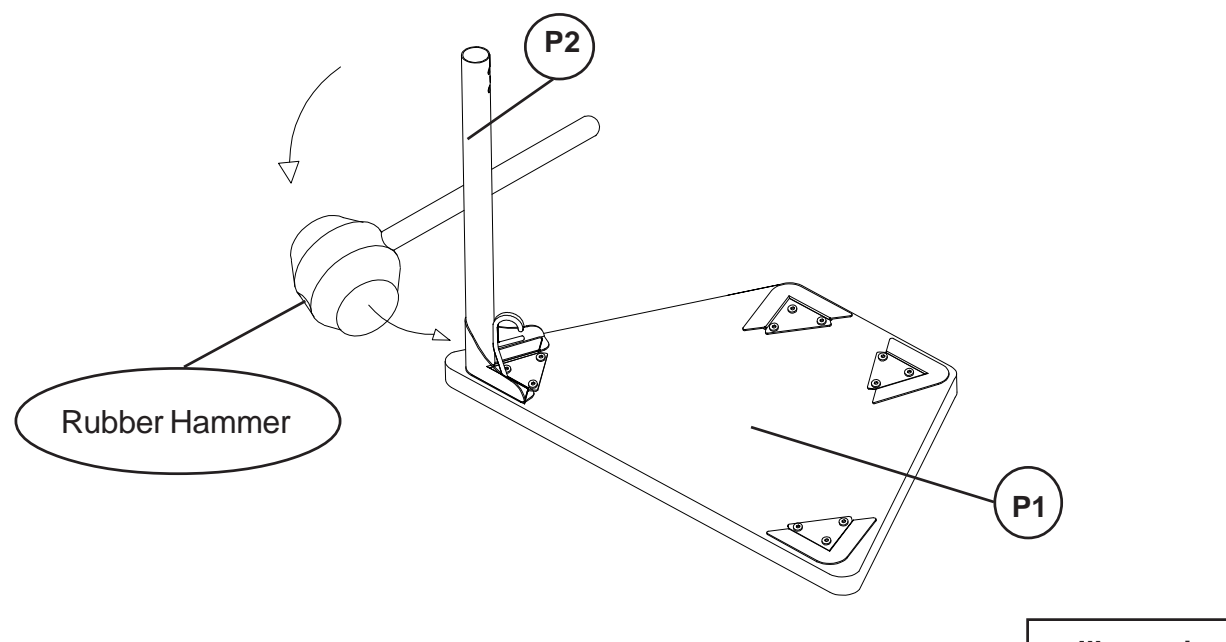

4.) With the holes aligned in the Upper Legs and the Leg Plates, secure each Upper Leg assembly to the bottom side of the Table Top (P1) using two Leg Secure Screws (D) as shown in illustration #3.

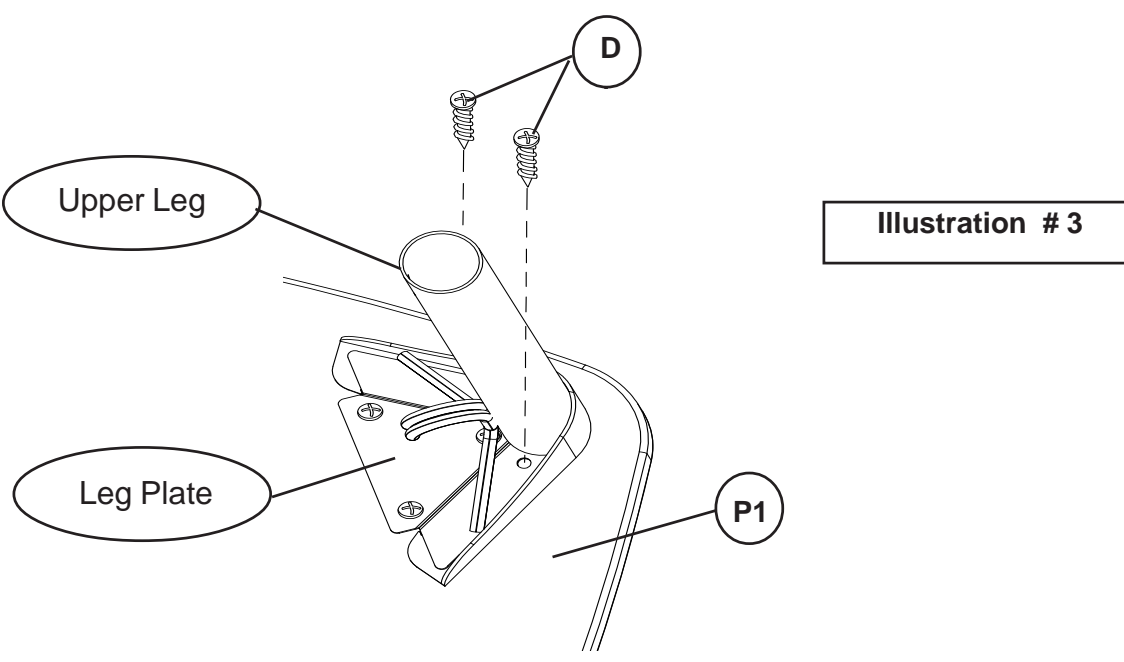

Screw in a Glide (B) into the threaded hole in the bottom of each Insert Leg (P3). Place an Insert Leg (P3) into each Upper Leg (P2) and secure using two Screws (A) at your desired height as shown in Illustration #4. Tighten the Screws (A) using Allen Wrench (C). 5.)

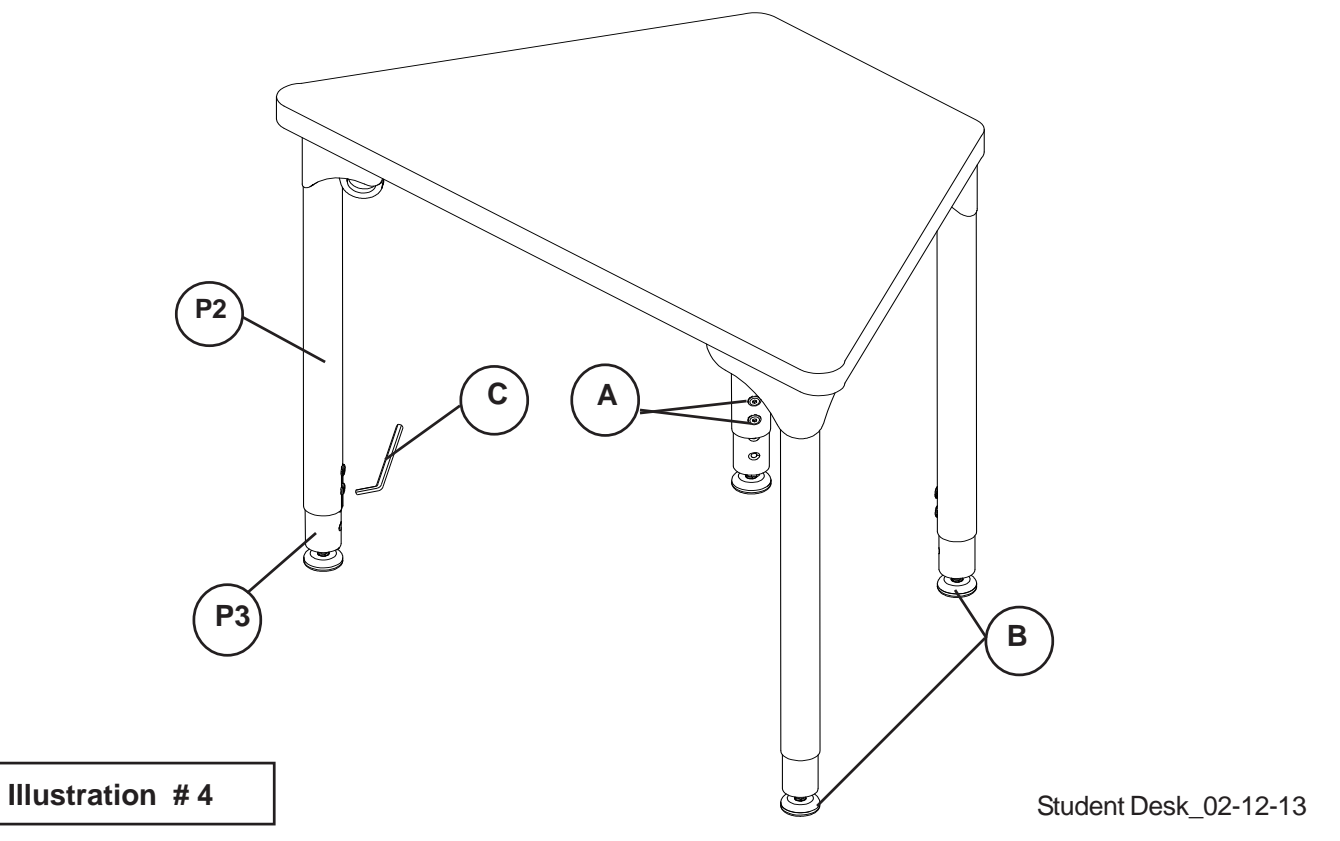